PowerPoint 2007

13 ISBN 9787302239383

10 ISBN 730223938X

出版时间:2010-11

作者:宋海英//杨霞

页数:296

版权说明:本站所提供下载的PDF图书仅提供预览和简介以及在线试读,请支持正版图书。

#### www.tushu111.com

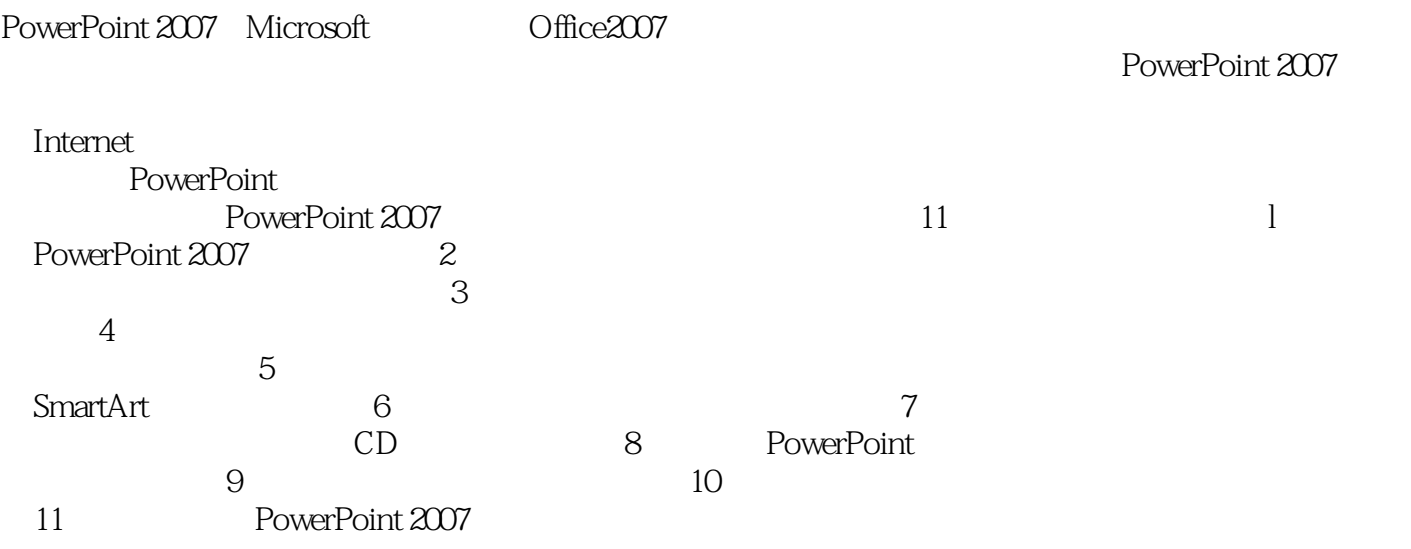

PowerPoint 2007<br>PowerPoint 2007<br>11 PowerPoint 2007 -PowerPoint 2007 11

PowerPoint 2007 PowerPoint 2007

PowerPoint 2007 PowerPoint 2007

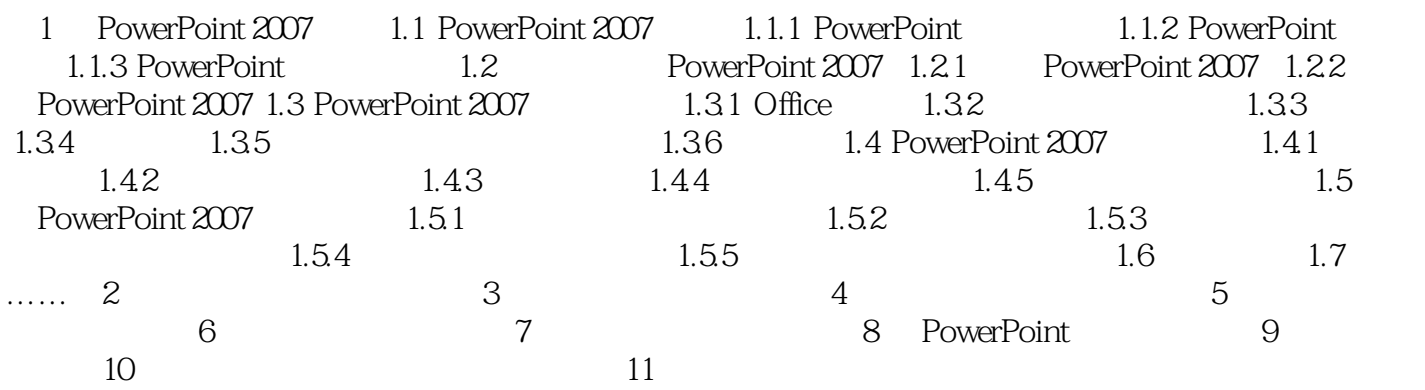

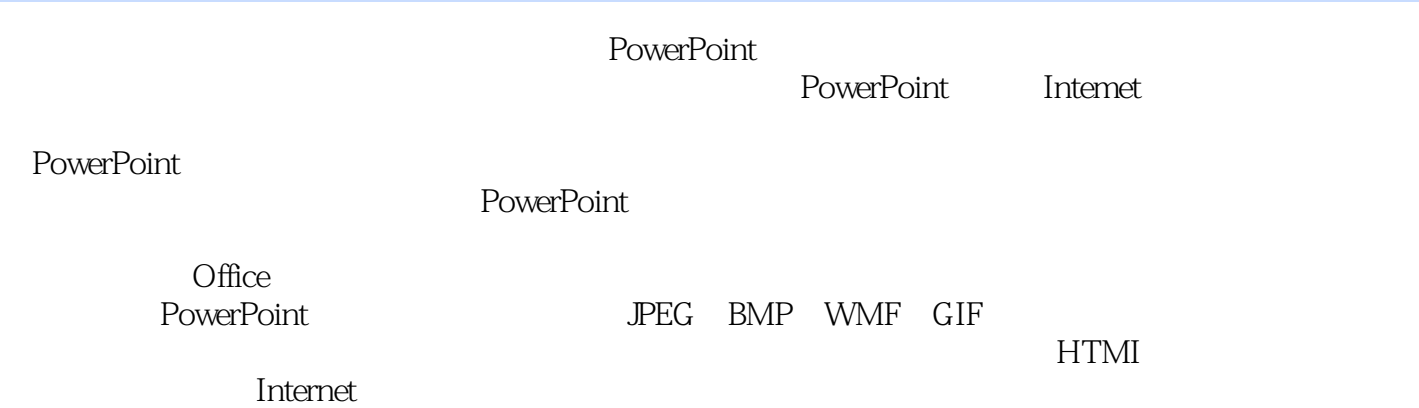

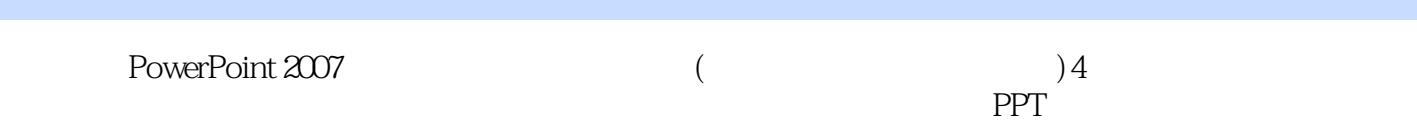

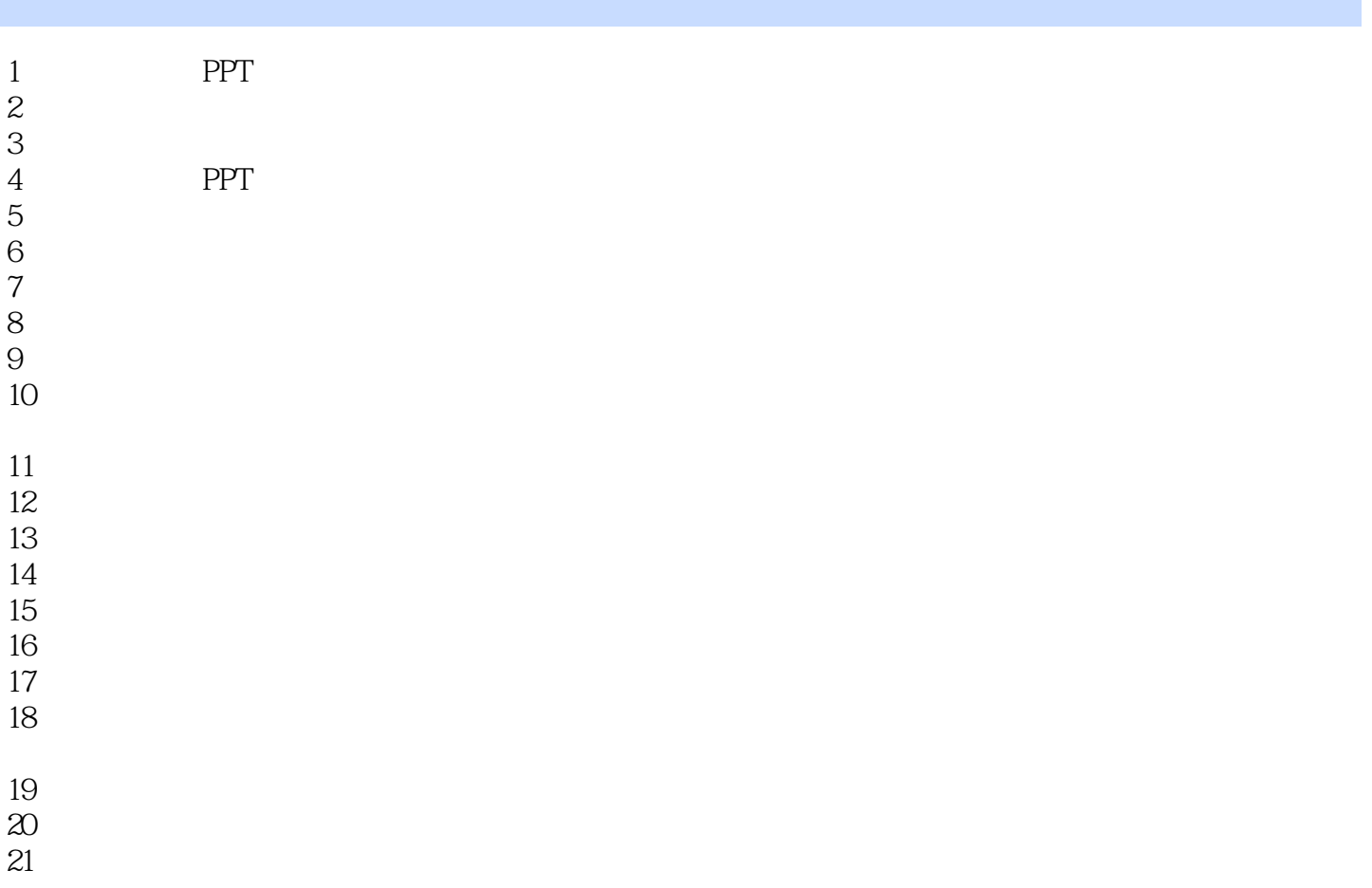

本站所提供下载的PDF图书仅提供预览和简介,请支持正版图书。

:www.tushu111.com